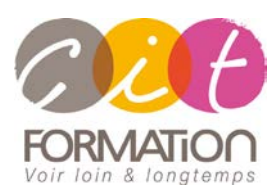

775 route de l'aérodrome ZA Agroparc 84000 Avignon Tél 04 90 85 98 12 Fax 04 90 86 26 24 info@cit.fr www.cit.fr

# **ONENOTE - Les bases**

**Objectif** : Toute personne souhaitant découvrir le logiciel OneNote afin de recueillir, classer et utiliser les informations sous forme de notes et de les partager en espace de travail collaboratif.

**- 1 jour -**

À l'issue de la formation, le stagiaire sera capable de :

- Saisir ses notes et informations en un seul endroit
- Organiser ses notes à sa manière et les retrouver rapidement
- Partager et utiliser plus facilement ses notes

#### **Contenu de formation**

- **DÉCOUVRIR L'APPLICATION ET SAISIR SES NOTES**
	- Naviguer dans le logiciel Créer un bloc-notes Insérer une nouvelle note Utiliser les notes liées Recopier des éléments venant d'Internet Mettre en forme ses notes Utiliser un stylet

#### **SAISIR L'INFORMATION DE MULTIPLES FAÇONS**  Gestion de l'écran et saisie de notes manuscrites Enregistrement de notes audio Création de schémas ou de diagrammes Insertion d'images, de textes et d'informations Saisir des notes dans une autre langue

 **RECHERCHER RAPIDEMENT SES INFORMATIONS** Marquer ses notes Créer son indicateur Retrouver un indicateur Effectuer une recherche Gérer les auteurs

- **METTRE EN PAGE ET STRUCTURER SES NOTES** Changer l'aspect d'une page Ranger des notes avec les sections Créer des pages de section Utiliser les modèles de page Organiser ses sections Afficher les modifications récentes Utiliser la corbeille
- **TRAVAILLER A PLUSIEURS ET COLLABORER** Protéger ses contenus Partager ses notes
- **CONFIGURER ET PERSONNALISER L'APPLICATION** Personnaliser l'interface Configurer le logiciel

# **Déroulé de l'action**

## **Type de stage** Session Inter-entreprises Session Intra

# **Horaires** 9H00-12H00 /13H30-17H00

## **Méthode pédagogique**

Alternance exposés théoriques et exercices pratiques

#### **Suivi et assistance**

Support de cours adapté au logiciel étudié et au niveau suivi Assistance téléphonique gratuite et illimitée

#### **Validation des acquis** Exercice de validation en fin d'action